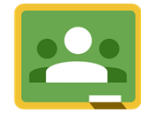

Google Classroom

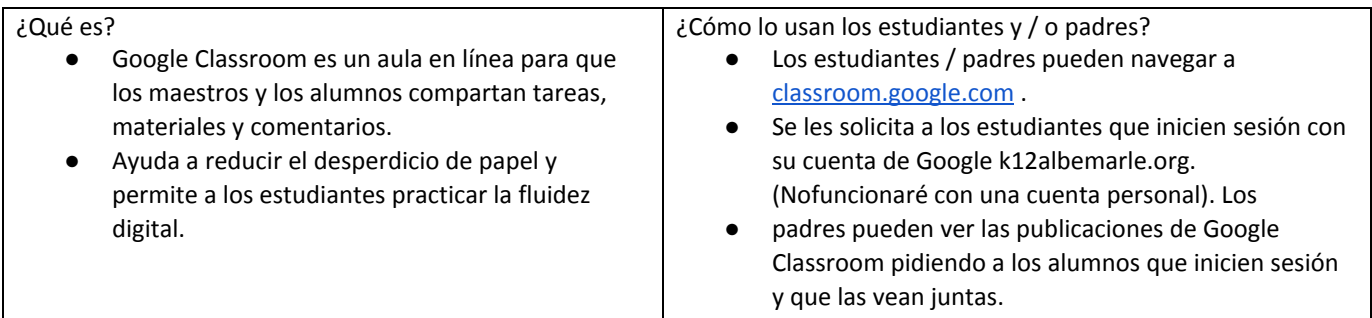

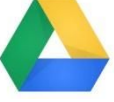

Google Drive

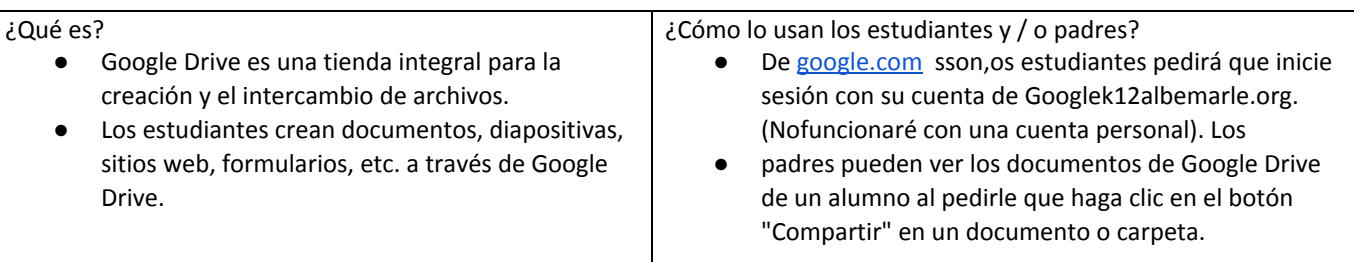

**P** PowerSchool

Portal para padres

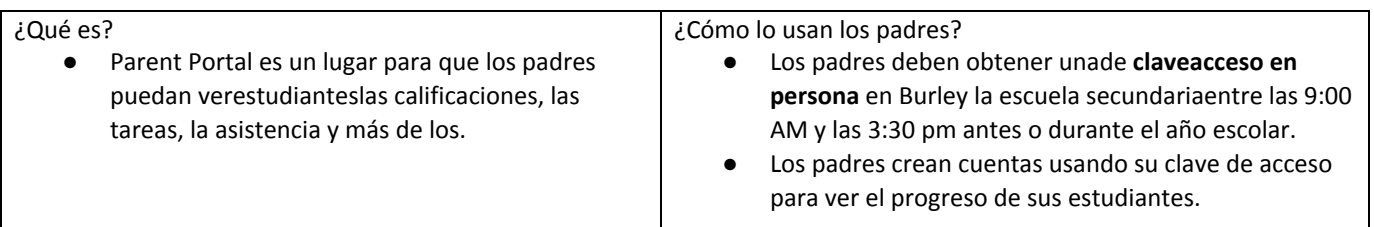

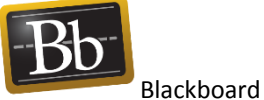

¿Qué es? ● Blackboard es un sistema de gestión de aprendizaje donde los profesores publican recursos de aprendizaje y asignaciones de tareas. ¿Cómo lo usan los alumnos y / o sus padres? ● Los estudiantes usan su nombre de usuario y contraseña universal (elmismo que usan para iniciar sesión en la computadora portátil) para acceder a Blackboard. ● Los padres pueden ver las clases de Blackboard pidiéndoles a los estudiantes que se conecten y vean juntos.

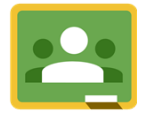

Google Classroom

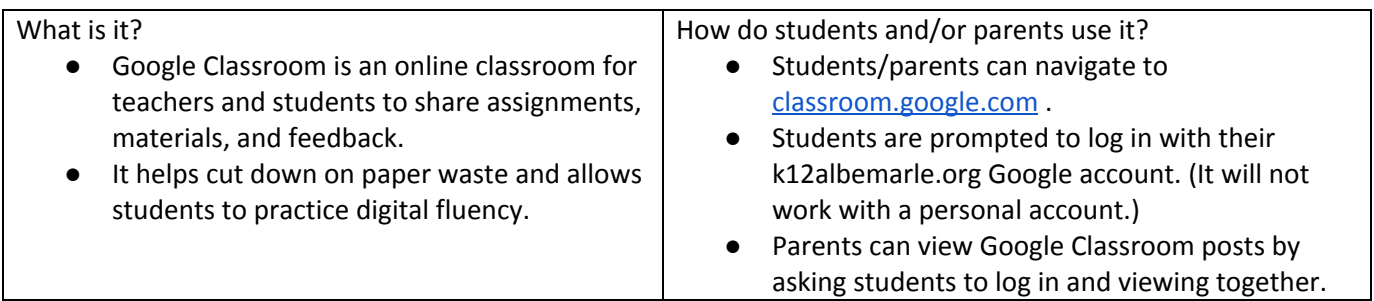

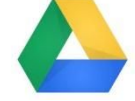

Google Drive

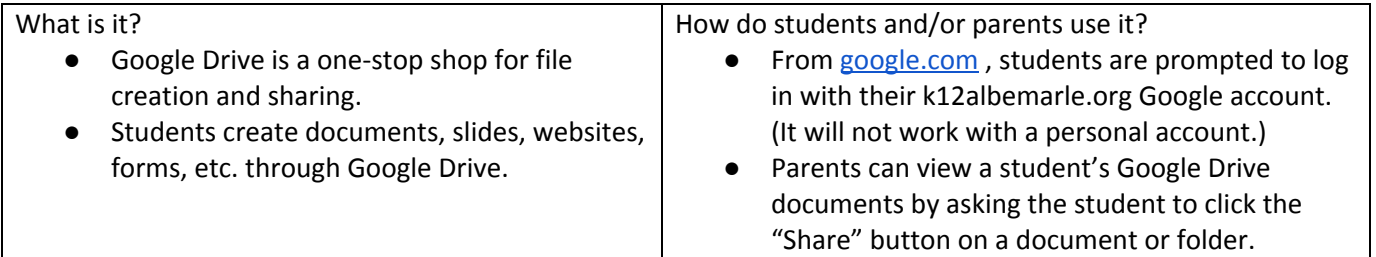

**D** PowerSchool

Parent Portal

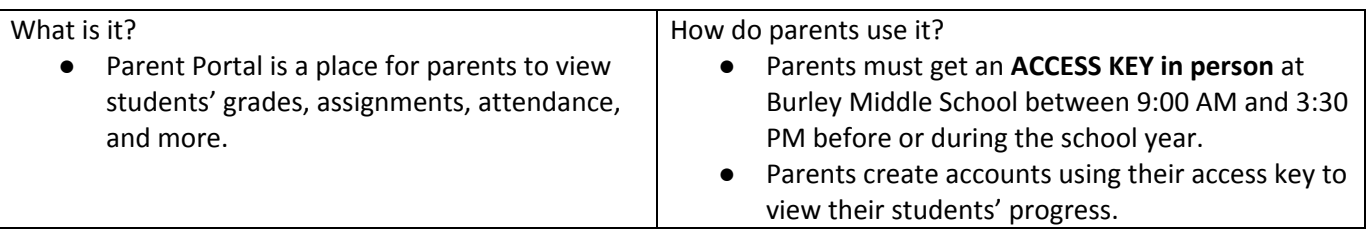

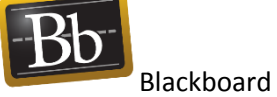

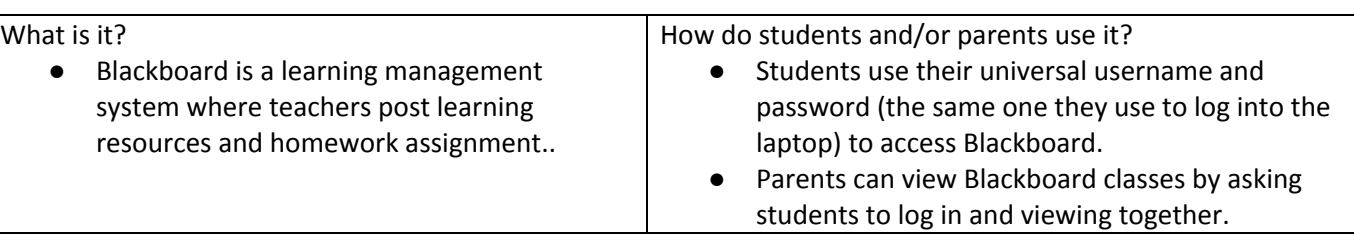